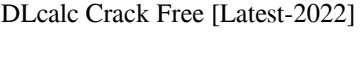

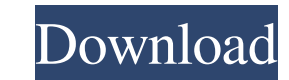

**DLcalc Crack + Serial Number Full Torrent 2022**

DLcalc 2022 Crack is a simple calculation tool that can be used in cricket games for computing the target score for the team batting second. It is designed for one-day cricket games and the calculations are done using the Duckworth–Lewis method, which applies for matches that have been interrupted for various reasons. Easy to use if you're familiar with cricket games The application far from being complicated but knowledge about cricket rules is absolutely necessary in order to handle it correctly and reach an accurate result. There is no need to install it as it works off the bat, as soon as the executable file has been launched. Looks are minimalist and the interface makes available only the necessary functions, leaving apart any bells and whistles one might expect. Punch in the data and receive the result The program makes the calculation based on specific information that has been gathered during the game. This includes details about the overs remaining at the start of each teams' innings, overs already bowled at the time of the interruption, number of wickets lost and the amount of overs for rescheduled innings. Basically, once all this data is entered into the application it should provide the revised target score. However, the program may not work properly all the time as during our tests we noticed instability issues and received error messages. Basic calculator for one-day cricket gamesA comparison of monitoring heart rate patterns during cardiopulmonary resuscitation. Little is known about the optimal rate of compression during cardiopulmonary resuscitation (CPR). The purpose of the study was to determine whether variations in heart rate (HR) during CPR could be detected and the efficacy of two monitors compared for recording such variations. A prospective study was carried out on a convenience sample of 18 patients requiring CPR. The HR was monitored using a pencil lead electrocardiogram (ECG), a modified defibrillator, and a standard ECG. The first monitor used to rate the heart rate was the ECG, and the second was the defibrillator. The ECG proved to be unreliable during the CPR, so it was dispensed with in the final

analysis. It was found that the modified defibrillator was more reliable than the ECG in recording the HR during CPR, whether occurring during the first cardiopulmonary resuscitation (CPR) or during the third CPR when the circulation was re-established. There is no justification for the ECG to be routinely used during CPR.Q: How

## **DLcalc Crack+ Full Version**

DLcalc Crack For Windows is a simple calculation tool that can be used in cricket games for computing the target score for the team batting second. Easily use DLcalc The application far from being complicated but knowledge about cricket rules is absolutely necessary in order to handle it correctly and reach an accurate result. There is no need to install it as it works off the bat, as soon as the executable file has been launched. Looks are minimalist and the interface makes available only the necessary functions, leaving aside any bells and whistles one might expect. Punch in the data and receive the result The program makes the calculation based on specific information that has been gathered during the game. This includes details about the overs remaining at the start of each teams' innings, overs already bowled at the time of the interruption, number of wickets lost and the amount of overs for rescheduled innings. Basically, once all this data is entered into the application it should provide the revised target score. However, the program may not work properly all the time as during our tests we noticed instability issues and received error messages. Basic calculator for one-day cricket games For the program to work the system needs to be equipped with.NET Framework. By providing all the details of the game it can easily compute the target score for the team batting second. It should be easy to use for the cricket fans that understand the game, but it can also pop up error messages that prevent it from working properly. About: Daily Devotional A collection of free powerful scripture resources for daily spiritual growth and meditation. Sensitive Themes We provide online support for people whose experienced grief, loss, or other related trauma. Our idea is to give people the space to talk about their experiences in the opportunity to connect with others who've been there. Space To Heal We believe that everyone deserves safe space to deal with trauma and other difficult emotions. We create this safe space by offering a free, confidential online support service. We believe it's a vital component for thriving and finding happiness. Affordable & Accessible Our services are both free of cost and designed to be accessible. Find resources on topics ranging from: grief and loss, anxiety, grief support, gratitude, to self development. About Space To Heal We provide online support for people whose

experienced grief, loss, or other related trauma. Our idea is to give people the space to talk about their 09e8f5149f

## **DLcalc Crack Activator**

DLcalc is a simple calculator to be used for calculating the Duckworth–Lewis method target score for an end of day cricket game using the number of wickets in hand for the batting side at the time of the interruption. It is a free utility application that requires only a few simple settings to be defined during the game. The settings can be accessed via the options or via the game history. DLcalc uses the scoring system used by the Duckworth–Lewis method, however it is simple for anybody to use. The program is available on the Internet, however, we recommend downloading the program to your hard drive or to your USB drive. DLcalc Review: DLcalc allows us to access the settings for calculating the target score for a team batting second. The tool keeps track of every game rung, and calculates the target score based on a batting team wicket's worth. It is an easy to use program that includes a very basic calculator and helps to compute the target score of a team batting second in a cricket game. DLcalc includes the time that the game was interrupted during play. The program allows one to determine the final target score using the different configurations that one can choose from. DLcalc includes all of the necessary information for calculating the target score, however, the accuracy of the application may not work properly. Conclusion: DLcalc is a basic and easy to use program that includes the necessary information for calculating the Duckworth–Lewis target score. It's best to get the DLcalc program downloaded to your hard drive and include all the information that we covered above. DLcalc is a simple calculation tool that can be used in cricket games for computing the target score for the team batting second. It is designed for one-day cricket games and the calculations are done using the Duckworth–Lewis method, which applies for matches that have been interrupted for various reasons. Easy to use if you're familiar with cricket games The application far from being complicated but knowledge about cricket rules is absolutely necessary in order to handle it correctly and reach an accurate result. There is no need to install it as it works off the bat, as soon as the executable file has been launched. Looks are minimalist and the interface makes available only the necessary functions, leaving aside any bells and whistles one might expect. Punch in the data and receive the result

DLcalc is a simple calculation tool that can be used in cricket games for computing the target score for the team batting second. It is designed for one-day cricket games and the calculations are done using the Duckworth–Lewis method, which applies for matches that have been interrupted for various reasons. Easy to use if you're familiar with cricket games The application far from being complicated but knowledge about cricket rules is absolutely necessary in order to handle it correctly and reach an accurate result. There is no need to install it as it works off the bat, as soon as the executable file has been launched. Looks are minimalist and the interface makes available only the necessary functions, leaving apart any bells and whistles one might expect. Punch in the data and receive the result The program makes the calculation based on specific information that has been gathered during the game. This includes details about the overs remaining at the start of each teams' innings, overs already bowled at the time of the interruption, number of wickets lost and the amount of overs for rescheduled innings. Basically, once all this data is entered into the application it should provide the revised target score. However, the program may not work properly all the time as during our tests we noticed instability issues and received error messages. Basic calculator for one-day cricket games For the program to work the system needs to be equipped with.NET Framework. By providing all the details of the game it can easily compute the target score for the team batting second. It should be easy to use for the cricket fans that understand the game, but it can also pop up error messages that prevent it from working properly.1. Field of the Invention The present invention is directed to the generation of a control signal representative of the feedback control mode of operation of a multi-lobe controller and more particularly to a system for automatically controlling to a preselected level the gain of a control of input/output signals to a multilobe laser commutation controller, in response to the feedback level of such signals. 2. Description of the Prior Art As is well known in the art, commutation or commutating control of an optically excited laser becomes critical in the case where the laser is operated in the so-called "ringdown" mode. In this mode the laser is maintained in continuous oscillation for a short time, typically on the order of several seconds, after which the laser is turned off or rapidly turned

## **System Requirements:**

Windows XP/Vista/7/8 Windows Server 2003/2008 Intel® Pentium® IV / AMD Athlon XP 2400+/2000+ 2 GB RAM 20 GB Hard Drive space Broadcom® BCM4311 chipset (802.11g/n) DirectX 9.0c 1024×768 resolution (1280×1024 is recommended) JVM 1.5/1.6/1.7 (1.6 recommended) BONUSES! Please note

<https://blu-realestate.com/video2flash-sdk-crack-free-mac-win/> [https://vitraya.io/wp-content/uploads/2022/06/101\\_Spanish\\_Verbs\\_Quick\\_Study\\_Guide\\_Crack\\_2022Latest.pdf](https://vitraya.io/wp-content/uploads/2022/06/101_Spanish_Verbs_Quick_Study_Guide_Crack_2022Latest.pdf) [https://www.ocacp.com/wp-content/uploads/2022/06/Droid\\_Transfer.pdf](https://www.ocacp.com/wp-content/uploads/2022/06/Droid_Transfer.pdf) <http://thingsforfitness.com/newscroller-crack-free/> [https://tvafghan.com/wp-content/uploads/2022/06/Marcelle\\_Script\\_Crack\\_With\\_Full\\_Keygen\\_Download\\_Latest.pdf](https://tvafghan.com/wp-content/uploads/2022/06/Marcelle_Script_Crack_With_Full_Keygen_Download_Latest.pdf) [https://fluxlashbar.com/wp-content/uploads/2022/06/Code\\_QReator\\_\\_Crack\\_\\_\\_Free\\_Download.pdf](https://fluxlashbar.com/wp-content/uploads/2022/06/Code_QReator__Crack___Free_Download.pdf) [https://www.riseupstar.com/upload/files/2022/06/5dc5lmltxxGm9nhYxlK9\\_08\\_5d975c303194926c0d824a4c11232d74\\_file.pdf](https://www.riseupstar.com/upload/files/2022/06/5dc5lmltxxGm9nhYxlK9_08_5d975c303194926c0d824a4c11232d74_file.pdf) https://hilfeindeinerstadt.de/wp-content/uploads/2022/06/IMDbPY\_Free\_Registration\_Code\_Free\_2022\_New.pdf <http://landauer-stimme.de/2022/06/08/briefcase-plus-crack-activation-download-latest/> <https://www.raven-guard.info/xtreme-calculations-2-0-118-0-with-license-code-free-download-2022-latest/> <https://blogdelamaison.com/wp-content/uploads/2022/06/jamport.pdf> [https://socialcaddiedev.com/wp-content/uploads/2022/06/DRAWings\\_\\_License\\_Keygen\\_Free\\_Download\\_For\\_Windows\\_Updated2022.pdf](https://socialcaddiedev.com/wp-content/uploads/2022/06/DRAWings__License_Keygen_Free_Download_For_Windows_Updated2022.pdf) [https://evolvagenow.com/upload/files/2022/06/7HkKNQWAjsLKTDAg8HGz\\_08\\_5cad6105186a7df55cb3ca10d94fa965\\_file.pdf](https://evolvagenow.com/upload/files/2022/06/7HkKNQWAjsLKTDAg8HGz_08_5cad6105186a7df55cb3ca10d94fa965_file.pdf) [https://www.olivegin.com/wp-content/uploads/2022/06/Advanced\\_Query\\_Tool.pdf](https://www.olivegin.com/wp-content/uploads/2022/06/Advanced_Query_Tool.pdf) [https://www.estudiferrer.com/wp-content/uploads/2022/06/What\\_Process.pdf](https://www.estudiferrer.com/wp-content/uploads/2022/06/What_Process.pdf) [https://gibusclub.fr/wp-content/uploads/2022/06/FTP\\_Disk\\_\\_Crack\\_Download\\_WinMac.pdf](https://gibusclub.fr/wp-content/uploads/2022/06/FTP_Disk__Crack_Download_WinMac.pdf) [https://scappy.bmde-labs.com/upload/files/2022/06/AO3E8qxwYTrzmyeoDfPb\\_08\\_097bd4e245dd697905dcccb05f6c50a4\\_file.pdf](https://scappy.bmde-labs.com/upload/files/2022/06/AO3E8qxwYTrzmyeoDfPb_08_097bd4e245dd697905dcccb05f6c50a4_file.pdf) <http://bookmanufacturers.org/urdu-nigar-unicode-crack-activation-free-updated-2022> <https://ideaboz.com/?p=7768> [https://landskronacityguide.com/wp-content/uploads/2022/06/TTFA\\_Images\\_Converter.pdf](https://landskronacityguide.com/wp-content/uploads/2022/06/TTFA_Images_Converter.pdf)